## DV等被害者把握状況 検索画面 (資料43-4)

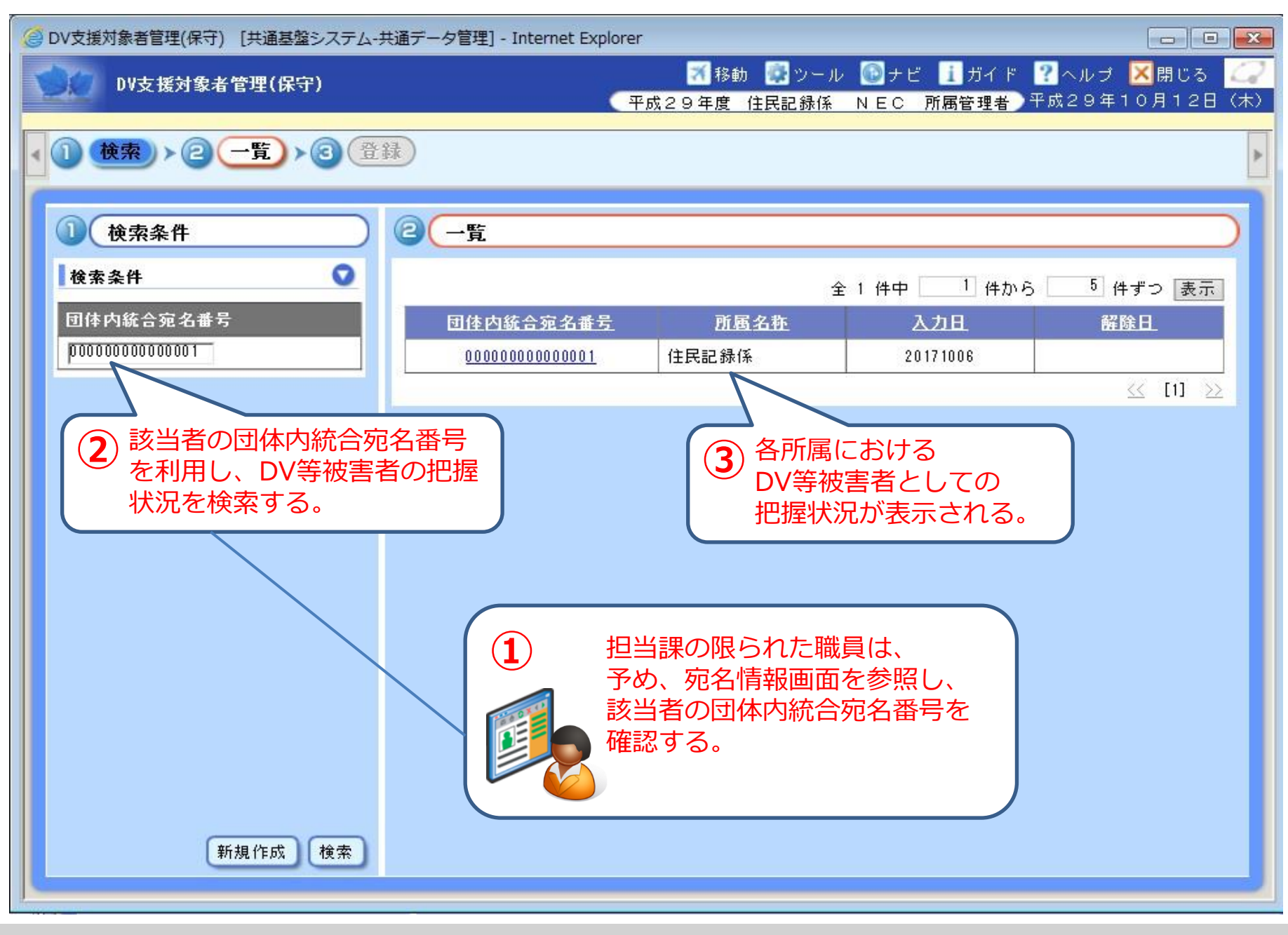

## DV等被害者把握状況\_入力画面

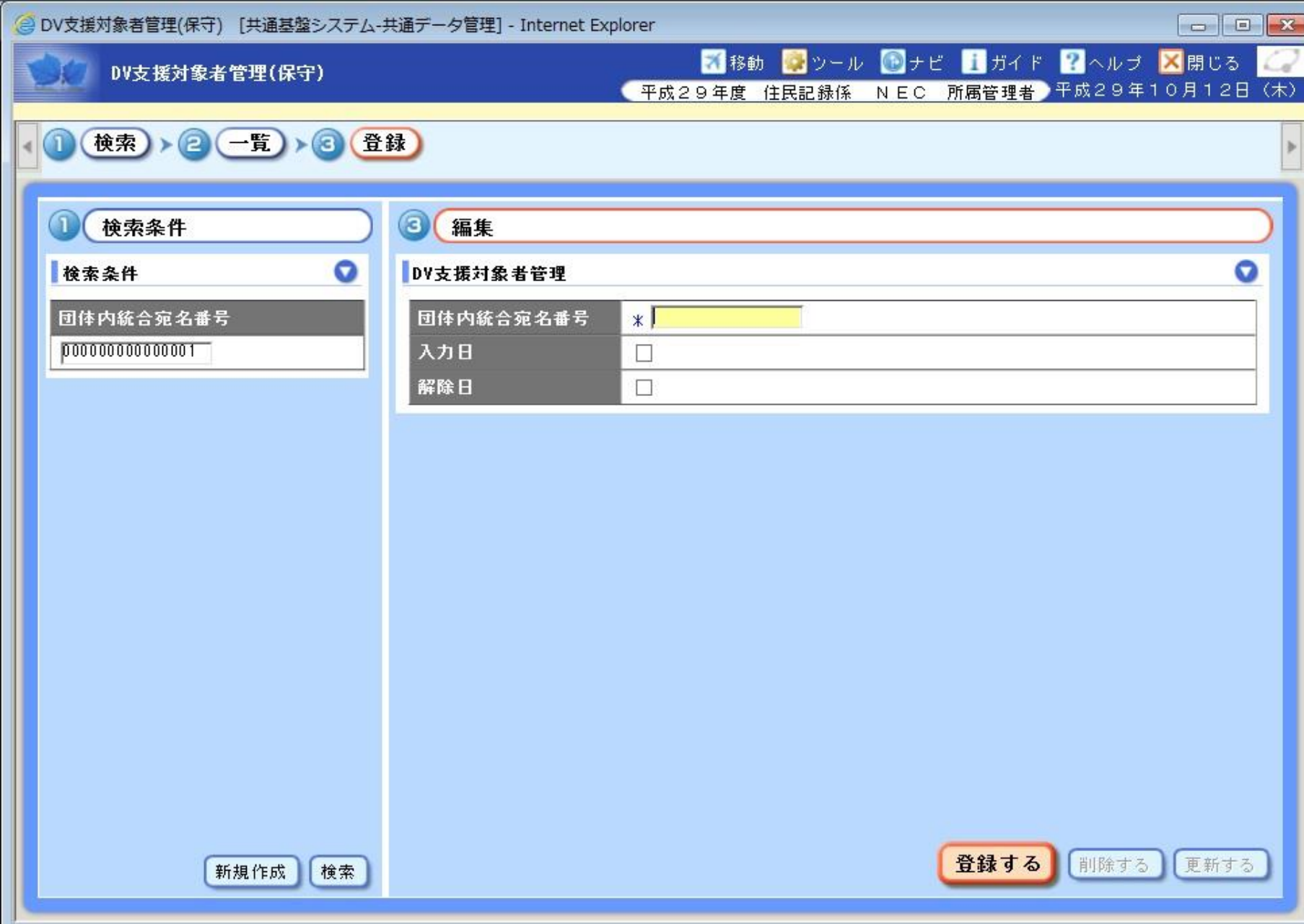

## DV等被害者把握状況\_詳細画面

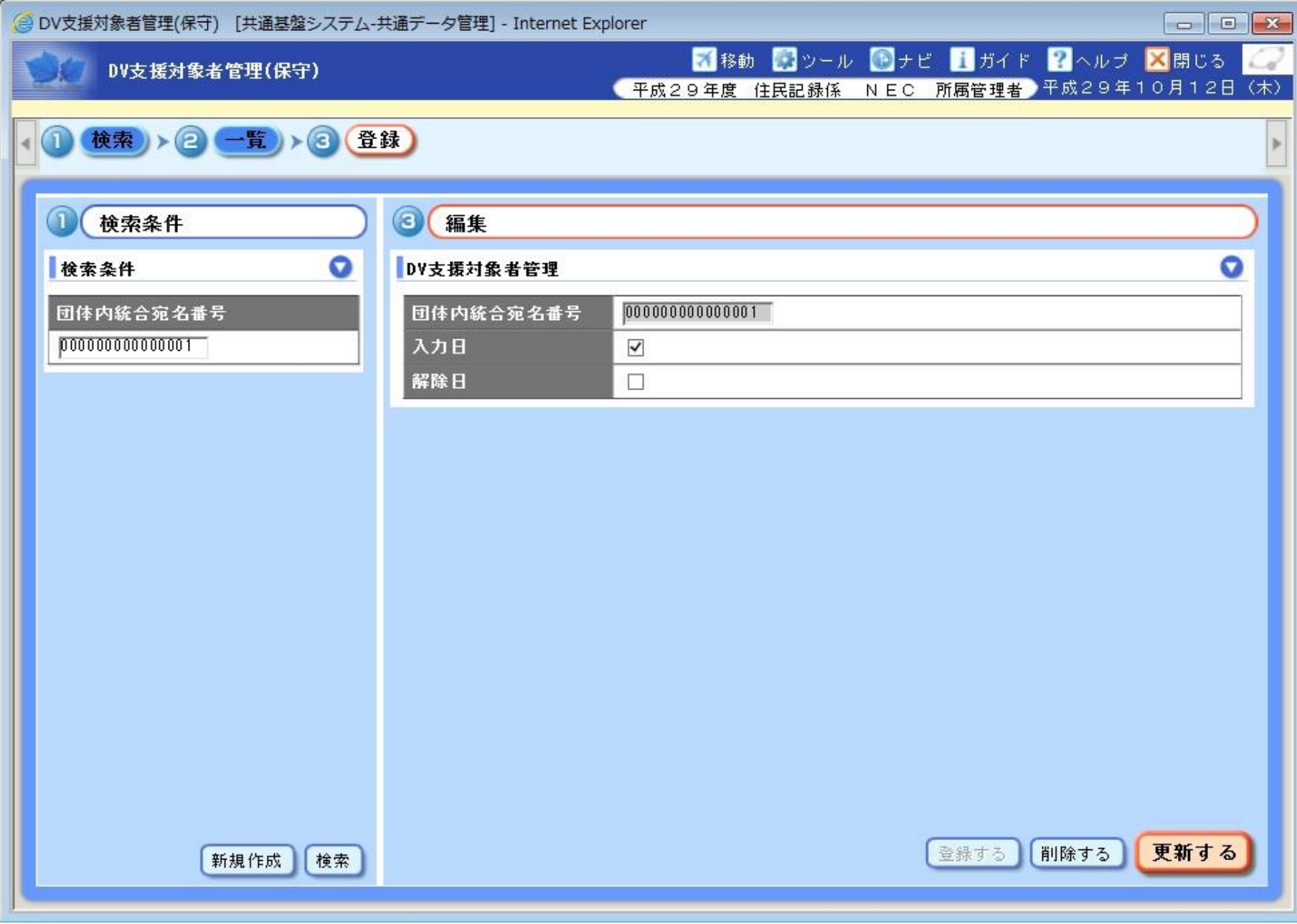